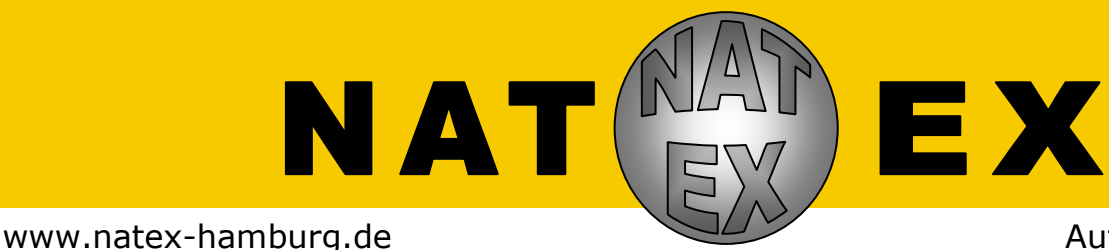

Aufgabe 1-2023/2024

# Limonatex - ein wahres Zuckerschlecken!

*Hast du mal eine Dose Cola u la und eine Dose Cola light oder zero in Wasser gelegt? Nein, d in, dann musst du das unbedingt mal machen. Das Ergebnis ist ist durchaus verblüffend – aber absolut logisch. Du ahnst es w wahrscheinlich bereits: Es liegt am Zucker. Dieser spielt bei Softdrinks eine große Rolle. Der Zuckergehalt steht natürlich au h auf der Verpackung, kann aber auch m ch mit* 

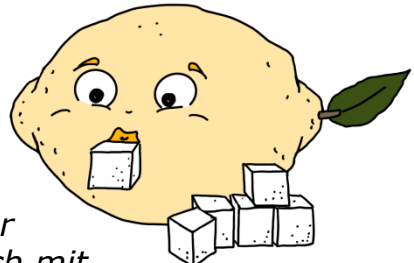

einem schnell selbst gebauten Messgerät (einem sogenannten Aräometer) bestimmt werden. Aber was ist eigentlich noch in einem solchen Softdrink? Diese und noch *weitere Fragen gilt es in dieser ser Aufgabenrunde zu untersuchen.* 

### *Die Experimente:*

Ermittle für dich und weitere Personen, wie viel Zucker in einer bestimmten Menge Wasser (z. B. 100 mL) gelöst sein muss, um ihn gerade noch schmecken zu können. Uberlege, was die Süßwahrnehmung beeinflussen könnte und überprüfe deine Ideen.

Baue ein Aräometer (Anleitung auf der Homepage) und bestimme damit den Zuckergehalt verschiedener Softdrinks. Da aufsteigende Bläschen aus der Kohlensäure das Ergebnis verfälschen, entferne diese zuvor durch ausgiebiges Schütteln oder offen Stehen lassen. Vergleiche deine Messergebnisse mit den Angaben auf den Etiketten.

### *Zusätzlich für Klasse 7-10 10:*

Bestimme die Grenze der Sauerwahrnehmung verschiedener Personen. Lös Löse dazu unterschiedliche Mengen von Zitronensäurekristallen in Wasser.

In Softdrinks sind zumeist sowohl Zucker als auch eine Säure enthalten. Untersuche, wie die Menge der Zitronensäure die Süßwahrnehmung beeinflusst. Beginne mit einer ca. 0,3%igen Zitronensäurelösung und gib verschiedene Mengen Zucker hinzu. Verwende mindestens eine weitere Zitronensäurelösun ösung.

### *Zusätzlich fü ch für Klasse 9/10:*

Stelle nun d deinen eigenen Soft drink her. D . Dazu fehlen neben Zucker und Säure nur noch der passende Ges Geschmack und, wenn du magst, ein wenig Farbe. Hierzu eignen sich ich z. B. verschiedene Aromen, Lebe Lebensmittelfarben oder intensiv färbe färbende Früchte bzw. Gemüse wie z. B. Rotebeetesaft. Entwickle d verschiedene ne Rezepte und verrate uns auch dein Lieblings-Rezept. Ausprobieren

### *Dein Versuchsbericht:*

Beschreibe die durchgeführten Versuche und deine Beobachtungen möglichst genau und vollständig. Ergänze deine Darstellung durch Fotos, Zeichnungen, Tabellen und Diagramme.

### *Wohin mit dem Versuchsbericht?*

Sende den Versuchsbericht mit der Post oder über die Schule mit der Behörden rdenpost an: **Gymnasium Marienthal, NATEX, LZ X, LZ 380/5898, Holstenhofweg 86, 22043 043 Hamburg** Du kannst den Bericht auch per E-Mail an **natex@gymmar.net** senden. Einsendeschluss ist der 30. November 2023. Beachte die umseitigen Hinweise!

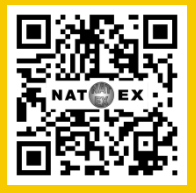

NATEX ist auch bei Instagram: @**natex\_wettbewerb**

# Freie und Hansestadt Hamburg

Behörde für Schule und Berufsbildung

### **NATEX-Wettbewerb**

**Wettbewerbsleitung:** Olaf Schmidt & Markus Ziebegk

## **Durchführung der Online-Datenübertragung**

Bevor ihr euren Versuchsbericht einsendet, führt bitte die Online-Datenübertragung

durch. Geht dazu auf unsere Homepage www.natex-hamburg.de und wählt den Menüpunkt "Online-Datenübertragung" aus. Nach dem Ausfüllen der entsprechenden Felder erhaltet ihr ein fertiges Deckblatt mit automatisch erzeugten Teilnehmernummern. **Dieses Deckblatt druckt ihr aus und verwendet es als erste Seite eurer Arbeit.**

Ohne eure Teilnehmernummern können wir euren Versuchsbericht in der Regel nicht bearbeiten. Bei Problemen mit der Online-Datenübertragung kontaktiert uns bitte unter natex@t-online.de.

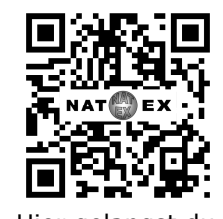

Hier gelangst du direkt zur NATEX-Homepage.

Achtet unbedingt auf die korrekte Schreibweise eurer Namen, sonst können Versuchsberichte aus mehreren Wettbewerbsrunden nicht richtig zugeordnet und eure Urkunden nicht korrekt gedruckt werden.

# **Hinweise zum Versuchsbericht und zur Einsendung**

- 1. Ihr könnt maximal zu dritt einen gemeinsamen Versuchsbericht einsenden.
- 2. Hinweise zum Experimentieren und zum Verfassen des Versuchsberichts findet ihr auf der NATEX-Homepage unter dem Stichwort "Leitfaden".
- 3. Verwendet keine Folien oder Hefter, sondern heftet die Blätter einfach zusammen.
- 4. Verwendet das ausgedruckte Deckblatt der Online-Datenübertragung mit euren Teilnehmernummern als erste Seite eurer Einsendung.
- 5. Sendet euren Versuchsbericht mit der normalen **Post** oder über eure Lehrerin bzw. euren Lehrer mit der Behördenpost an:

#### *Gymnasium Marienthal, NATEX, LZ 380/5898, Holstenhofweg 86, 22043 Hamburg*

- 6. Wenn ihr euren Versuchsbericht per **E-Mail** einsendet, beachtet folgende Hinweise:
	- Speichert den Versuchsbericht (inklusive Deckblatt!) als eine Datei im PDF-Format. Die maximale Dateigröße beträgt 50 MB (verkleinert ggf. große Fotos).
	- Sendet den Versuchsbericht als Anhang an: Schickt uns bitte keinen Link zu einer Cloud. *natex@gymmar.net*
	- Nennt in der Betreffzeile der E-Mail unbedingt eure Klasse, eure(n) Namen und die Teilnehmernummern aller(!) Gruppenmitglieder. Sie muss so aufgebaut sein:

*Klasse 8, Fred Feuerstein, Donald Duck, 8974, 9013*

• Sendet jeden Versuchsbericht in einer separaten Mail.

*Vielen Dank und viel Erfolg! Euer NATEX-Team*